# Avaliação da Transparência do Sistema de Compras do Governo Brasiliero

Uma Visão Baseada na Perspectiva da Usabilidade

Francisco Chaves Pinto IFPE Departamento de Qualidade Jaboatão dos Guararapes, Brasil francisco.pinto@jaboatao.ifpe.edu.br

Denis Silva da Silveira UFPE DCA/PROPAD Recife, Brasil dsilveira@ufpe.br

*Abstract***—The process of change that is happening in the contemporary world reaches inevitably the public sector. The search for more effective management to provide quality and efficient services to citizens has been the target to be reached by moderns governments. Within this perspective the study of information systems on public organizations is strategic. In this sense, this paper aims to investigate transparency in the electronic system of purchases of the Federal Government of Brazil, the** *ComprasNet***, with the perspective of usability. In other words, this study evaluated whether the non-functional requirement of usability has been contemplated in the**  *ComprasNet* **system interfaces to meet the transparency criteria. This article is designed from a qualitative exploratory approach about the use of** *ComprasNet***. To achieve the goal, it was performed semi-structured interviews and a field research using the observation method with system users. As a result of this research, we found that the deficiency in the** *ComprasNet* **use is caused, in most cases, by the lack of usability rules in their interfaces. In addition, the present study suggests changes in interfaces that will improve the usability of the system and in its transparency.**

*Keywords— transparency; usability; interface.*

## I. INTRODUÇÃO

A Sociedade Civil começou há alguns anos, a tomar consciência da importância que a informação tem para as suas vidas, e a partir deste momento, as Tecnologias de Informação e Comunicação (TIC) tiveram um grande desenvolvimento, abrindo possibilidades de formação e disponibilização de informação [1]. Frente a essa conjuntura, Araújo [2] afirma que a informação passou a ser um elemento de importância basilar, uma vez que é por intermédio do intercâmbio informacional que os sujeitos sociais se comunicam e tomam conhecimento de seus direitos e deveres; e, a partir deste momento, tomam decisões sobre suas vidas, seja de forma pessoal ou coletiva. Ainda segundo aquele autor, a informação é uma questão de cidadania, já que tanto a conquista de direitos políticos civis e sociais, como a implementação dos deveres do cidadão dependem diretamente do livre acesso a informação sobre tais direitos e deveres, isto é, depende da vasta disseminação e circulação da informação.

Jairo Simião Dornelas UFPE DCA/PROPAD Recife, Brasil jairo@ufpe.br

Charlie Silva Lopes UFPE PROPAD Recife, Brasil Charlie.lopes@ufpe.br

Por sua vez, para que essas práticas aconteçam, a informação deve ser transparente. Essa característica, a transparência, possibilita ao cidadão: acesso, usabilidade, qualidade de conteúdo, entendimento e auditoria aos/dos processos que tratam de informações [3]. Ou seja, a informação, quando transparente, propicia facilidades ao seu acesso permitindo aos cidadãos, o seu uso irrestrito para responder as suas necessidades [4]. Neste contexto, é interessante ressaltar que o acesso à informação vem sofrendo grandes transformações com as evoluções tecnológicas, tais como, as interfaces interativas [5].

No setor público, muitas relações do Estado com a população são atualmente intermediadas pela Internet, o que tem sido chamado de governo eletrônico, ou *e-government* [6]. Prova disso, é que em 31 de maio de 2005 foi sancionado no Brasil o Decreto nº 5.450 que regulamenta as compras públicas sob a modalidade pregão na forma eletrônica, para aquisição de bens e serviços comuns por meio de um sistema eletrônico chamado de *ComprasNet*.

O *ComprasNet* é um sistema *online* que permite acesso ao Sistema Integrado de Administração de Serviços Gerais (SIASG) do governo federal do Brasil, para que qualquer usuário tenha acesso aos processos de compras dos órgãos públicos federais. Sua finalidade é, além de publicar eletronicamente os avisos, editais de licitação, atas, legislações e portarias, operacionalizar os processos de aquisições do governo federal em tempo real [1].

No mesmo ano em que foi sancionado o Decreto nº 5.450, o portal *www.comprasgovernamentais.gov.br*, que hospeda o sistema *ComprasNet*, já tinha mais de 830 mil acessos mensais, em processo ascendente, envolvendo cerca de 900 mil transações/mês, oferecendo consultas sobre convites, tomadas de preços, concorrências e pregões realizados pela Administração federal no Brasil [7].

Atualmente, o sistema *ComprasNet* é uma realidade tanto para o governo como para os fornecedores que querem trabalhar com o governo brasileiro [7]. Logo, em função da sua importância e da quantidade de transações mensais, se faz necessário realizar um estudo para verificar se o sistema *ComprasNet* atende às necessidades e às expectativas dos seus usuários no que se refere a sua transparência. Ou seja, cabe apurar se as interfaces do sistema *ComprasNet* atendem os critérios de transparência de modo a tornar o seu uso fácil, eficiente, seguro e "amigável" aos usuários?

Portanto, este artigo visa apresentar a avaliação realizada no sistema *ComprasNet* para verificar se o mesmo está aderente as características de transparência no que se refere à usabilidade.

Espera-se com este artigo uma contribuição para os estudos direcionados à melhor utilização de sistemas públicos; visto que, o Estado brasileiro tem desenvolvido, gradativamente, sistemas que atendem a demanda social por informações consistentes, fidedignas, compreensíveis e acessíveis, conforme as afirmações de Lima [7]. Ademais, é interessante ressaltar que muitas das relações entre Estado e população no Brasil são mediadas pelas TICs [5], tais como, as matrículas de escolas públicas que já são feitas exclusivamente pela Internet; as declarações de imposto de renda que já são obrigatoriamente entregues pela Internet; consultas e acompanhamentos de processos judiciais, que também são realizados pela rede.

Neste cenário, também é interessante ressaltar que o sistema *ComprasNet* é o único sistema eletrônico de compras do governo federal do Brasil, sendo utilizado por todos os órgãos públicos federais da administração direta, para realização de compras de materiais ou serviços.

Quanto às delimitações do presente artigo, embora o conceito de transparência, apresentado em [3], tenha cinco elementos, este trabalho se delimita apenas ao estudo da característica de usabilidade. Ou seja, esta pesquisa se propõe a avaliar apenas a interação do usuário final com as interfaces do sistema *ComprasNet* para verificar se elas estão aderentes à usabilidade ou não. Neste ponto, é interessante ressaltar que dificilmente um sistema será muito bom em todos os critérios de usabilidade, porque não é fácil mensurar esses critérios sem que haja perdas em um ou mais deles.

Também não faz parte desta pesquisa investigar a percepção de todos os envolvidos nas atividades relacionadas ao sistema, devido ao fato de que demandaria um tempo maior que o disponível para submissão deste trabalho. Assim, esta pesquisa visou avaliar apenas duas classes de usuários, caracterizados pelos potenciais fornecedores e pelos usuários fornecedores, que foram definidos adiante.

Além desta seção introdutória, este artigo está organizado em mais 7 seções. A seção 2 aborda o sistema *ComprasNet*, apresentando o seu histórico, suas funcionalidades e suas principais características. A seção 3 aborda a transparência e os graus que a compõem. A quarta seção aborda a usabilidade, a quinta seção os métodos e técnicas de avaliação de usabilidade. A seção 6 aborda os procedimentos metodológicos aplicados, a seção 7 traz a análise dos resultados e as recomendações sugeridas. Por fim, a seção 8 trata das considerações finais e trabalhos futuros desta pesquisa.

# II. O SISTEMAS *COMPRASNET*

O governo federal no Brasil tem buscado, nas últimas décadas, a sistematização de seus processos, na busca de maior qualidade operacional, controle e agilidade nas suas atividades, indo ao encontro de um serviço cada vez mais eficiente à sociedade. Nessa perspectiva, o modelo de compras públicas também evoluiu e se sistematizou [8]. Atualmente, uma parcela considerável das compras do governo brasileiro está diretamente inter-relacionadas por meio de um sistema, mais especificadamente o sistema *ComprasNet*.

O sistema *ComprasNet* foi implementado em meados de 1998, com o objetivo de avançar na melhoria das ações governamentais e, também, pela necessidade de se dar maior amplitude e transparência às compras e contratações do governo brasileiro [9]. Porém, no início o endereço eletrônico *www.comprasnet.gov.br* se propunha apenas a divulgar avisos e editais.

Até meados de 2002, as modalidades existentes de compras feitas pelo governo federal brasileiro baseavam-se unicamente na lei 8.666 de 1993, que regulava as compras públicas na República Federativa do Brasil. Conforme a citada lei, as modalidades de compras públicas, também chamadas modalidades de licitação resumiam-se à tomada de preços, leilões, concorrências, cartas convite e concursos, todos na forma presencial [8]. Em 2002 surge, com a lei 10.520 no artigo 2º § 1º de 17 de julho, uma nova modalidade de licitação chamada pregão, que nos termos da lei poderá ser realizada de modo presencial ou por meio da utilização de recursos de tecnologia da informação [8].

Em 31 de maio de 2005, é sancionado o Decreto nº 5.450, que regulamenta o pregão na forma eletrônica para aquisição de bens e serviços comuns com o sistema eletrônico *ComprasNet*, hoje localizado no endereço eletrônico: *www.comprasgovernamentais.gov.br*.

O sistema *ComprasNet* tem por finalidade publicar, eletronicamente, os avisos e editais de licitação (de todas as modalidades), atas, legislações, portarias e leis, entre outros, e disponibilizá-los para *download* a qualquer usuário do sistema. Atualmente, é apenas nele que se encontra os programas de compras eletrônicas voltados para a realização dos pregões eletrônicos e cotações eletrônicas por intermédio do Sistema de Administração de Serviços Gerais [9].

## III. TRANSPARÊNCIA

Atualmente, passou-se a valorizar o fator eficiência na gestão dos recursos públicos, emergindo uma crescente demanda da sociedade por participação e supervisão dessa gestão [3]. Para tal, ter apenas a informação não é mais suficiente. A informação deve, além de existir, ser transparente.

A Organização de Cooperação para o Desenvolvimento Econômico (OCDE) define transparência como fator vital para o fortalecimento das relações entre governo e cidadão. Esse fator pode ser facultado por meio de uma informação completa, objetiva, confiável, relevante e de fácil acesso a compreensão. Outra definição encontrada e que muito se aproxima dessa primeira é a da transparência como condição de abertura total dos canais de comunicação de uma organização (empresa, instituição, governo) para o público, sem qualquer cerceamento de informações [10]. Na indústria de *software*, o termo transparência qualifica o sistema que trabalha sem apresentar erros e que, portanto, se torna transparente para o usuário [11].

Logo, percebem-se nas definições de transparência expressões comuns como: informações confiáveis, informações completas, informações objetivas, informações de qualidade, acesso fácil à informação, compreensão da informação e canais totalmente abertos de comunicação, ou seja, algo por meio do qual se permite ver.

Segundo Cappelli [3], entende-se por transparência a necessidade de políticas organizacionais que forneçam informações sobre a organização segundo características gerais de acesso, uso, apresentação, entendimento e auditabilidade. Ou seja, para se ter transparência nas informações é necessário que as mesmas estejam dispostas de forma acessível, sejam fáceis de usar, sejam informativas, permitam entendimento e que possam ser auditável. Dentro deste contexto, a transparência, conforme foi apresentada em [3], é definida pela composição dessas cinco características:

- Acessibilidade: a transparência é realizada por meio da capacidade de acesso. Esta capacidade é identificada pela aferição de práticas que implementam características de portabilidade, operabilidade, disponibilidade, divulgação e desempenho;
- Usabilidade: a transparência é realizada por meio das facilidades de uso. Esta capacidade é identificada pela aferição de práticas que implementam características de uniformidade, compreensibilidade, simplicidade, intuitividade e amigabilidade;
- Informativo: a transparência é realizada por meio da qualidade da informação. Esta capacidade é identificada pela aferição de práticas que implementam características de clareza, acurácia, completude, corretude, consistência e integridade;
- Entendimento: a transparência é realizada por meio do entendimento. Esta capacidade é identificada pela aferição de práticas que implementam características de composição, concisão, divisibilidade, dependência, adaptabilidade e extensibilidade;
- Auditabilidade: a transparência é realizada por meio da auditabilidade. Esta capacidade é identificada pela aferição de práticas que implementam características de explicação, rastreabilidade, verificabilidade, validade e controlabilidade.

Conforme já mencionado, no contexto deste artigo, optouse em avaliar a transparência apenas sob a perspectiva da usabilidade, que é apresentada na próxima seção.

# IV. USABILIDADE

O processo de construção de um sistema, que considere a relação entre a qualidade do sistema e as características gerais e particulares dos usuários é, geralmente, um processo complexo e difícil. Um bom sistema deve garantir uma comunicação transparente, isto é, sua interface deve ser usada para se executar uma tarefa sem chamar atenção para si, de modo a permitir que os usuários não precisem focar energia na interface em si, mas apenas no trabalho a executar [12].

O termo usabilidade é empregado para descrever a qualidade de interação de uma interface com o usuário [13].

Assim, usabilidade é aquilo que determina se o manuseio de um produto é fácil, rapidamente aprendido, dificilmente esquecido, se provoca erros operacionais (ou não), se congrega um alto grau de satisfação para seus usuários e se resolve eficientemente as tarefas para as quais ele foi projetado [14].

Corroborando menções de [3], afirma-se que a usabilidade é composta por sete características fundamentais, são elas: uniformidade, simplicidade, operabilidade, desempenho, intuitividade, adaptabilidade e amigabilidade. Ou seja, estas características precisam pré-existir para que se possa haver usabilidade e conseguintemente transparência.

Contudo, cronologicamente antes de [3], outros autores [12, 14, 15, 16, 17, 18, 19] já prenunciavam nesse mesmo sentido, que para que houvesse noção de usabilidade, em um sistema interativo, eram necessárias a presença de características como: facilidade no manuseio e capacidade de aprendizado rápido; dificuldade de esquecimento; ausência de erros operacionais; satisfação do usuário e eficiência na execução das tarefas a que se propõe. Nielsen [16] chamou essas características de heurísticas e as apresentou conforme Tabela I.

TABELA I. HEURÍSTICAS DE USABILIDADE.

| Heurísticas de Usabilidade                                                     |  |  |
|--------------------------------------------------------------------------------|--|--|
| Visibilidade do estado do sistema;                                             |  |  |
| Correspondência entre o sistema e o mundo real;                                |  |  |
| Controle e liberdade do usuário;                                               |  |  |
| Consistência e padronização;                                                   |  |  |
| Reconhecimento em vez de memorização;                                          |  |  |
| Flexibilidade e eficiência de uso;                                             |  |  |
| Projeto estético e minimalista;                                                |  |  |
| Prevenção de erros;                                                            |  |  |
| Ajude os usuários a reconhecerem, diagnosticarem e se recuperarem de<br>erros; |  |  |
| Ajuda e documentação.                                                          |  |  |
|                                                                                |  |  |

Fonte: adaptado de [16].

Vale ressaltar que, sistema interativo, corresponde a qualquer sistema computacional que para realizar suas funções e atividades fins, necessita (depende) obrigatoriamente da ação de um usuário, ou seja, atividades só são realizadas quando decorrentes destas interações [5].

Dentro desse contexto, em [18] os autores afirmam que para se obter interfaces que atendam às necessidades e as expectativas de seus usuários, deve-se dar, durante o processo de desenvolvimento, uma especial atenção aos requisitos relacionados à entrada de dados e aos requisitos relacionados à exibição de informação. Esta contribuição se materializou pelo desenvolvimento de uma taxonomia de usabilidade, que tem como finalidade auxiliar o desenvolvimento e a avaliação de uma interface, levando em consideração uma série de requisitos, como apresentado na Tabela II.

TABELA II. TAXONOMIA DE USABILIDADE.

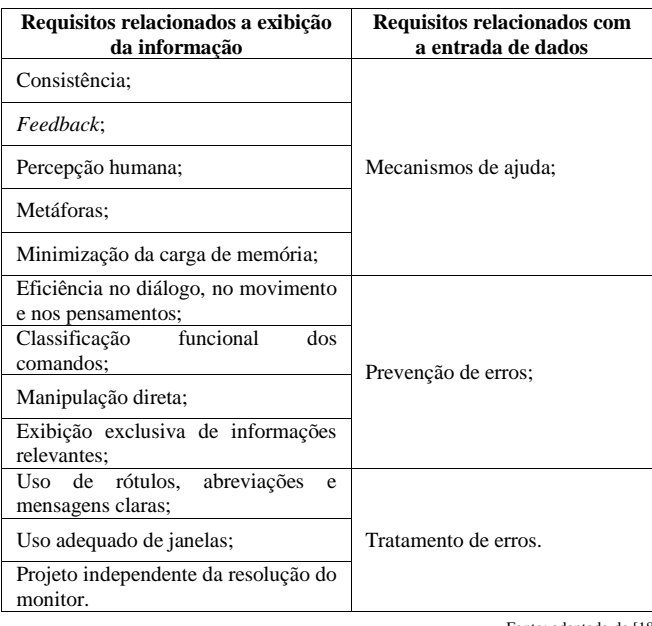

Fonte: adaptado de [18].

Na seção seguinte são abordados os métodos de avaliação de usabilidade.

## V. AVALIAÇÃO DE USABILIDADE

Segundo Barbosa e Silva [5], para que se possa desenvolver qualquer processo que envolva a interação humanocomputador, com o intuito de produzir um sistema interativo com qualidade de uso, é fundamental a realização de algum tipo de avaliação para que se comprove sua efetividade. É por meio das avaliações de interfaces que se permite detectar problemas de usabilidade em um sistema. Ou seja, um processo avaliativo de usabilidade consiste de um processo sistemático de coleta de dados com a finalidade de analisar como os usuários usam um produto para executarem suas tarefas em algum ambiente computacional [17].

Entre os principais objetivos da avaliação de usabilidade destacam-se: avaliar a qualidade de um projeto de interface, identificar possíveis problemas de interação e verificar conformidade a padrões [19]. Em fim, a avaliação de uma interface deve verificar se um usuário consegue utilizar um sistema e apreciá-lo [17].

Deste modo, a avaliação de usabilidade se subdivide, dependendo do objetivo do que se pesquisa e da situação do sistema estudado, podendo ser, segundo [5], classificados em dois métodos básicos: método de inspeção e o método de observação de uso. O primeiro método objetiva antever possíveis consequências de certas decisões empregadas em interações homem-computador sobre experiências de uso. Ou seja, procura encontrar problemas que os usuários possam vir a ter durante o uso do sistema. Já o segundo, objetiva coletar os dados por meio de observação direta do usuário com o sistema já existente. Nesse método o avaliador deve observar as ações do usuário durante a interação com o sistema, sem interferir, possibilitando a identificação dos problemas reais que os usuários vão efetivamente enfrentar, e não apenas problemas potenciais previstos pelo avaliador.

## VI. METODOLOGIA

Em [20] uma metodologia de pesquisa é definida como sendo um conjunto de atividades, composta por procedimentos a serem realizados conforme as peculiaridades de cada pesquisa. A presente pesquisa, de caráter exploratório, teve uma abordagem qualitativa e foi realizada em seis etapas: (A) seleção dos usuários testadores; (B) escolha de um programa para apoiar à coleta de dados; (C) mapeamento dos conceitos de usabilidade (D) definição do método de avaliação; (E) definição das atividades e; (F) análise dos resultados. A seguir apresentam-se as descrições de cada uma dessas etapas.

#### *A. Seleção dos Usuários Testadores*

No que se refere à amostra dos usuários para participação desta pesquisa, o sistema *ComprasNet* é composto por dois grandes grupos de usuários: os usuários internos e externos. Os usuários internos são representados pela classe dos funcionários públicos, tais como: gestores, ordenadores de despesas, chefes de seção de licitação, agentes de setores administrativos, pregoeiros e equipes de apoio, dentre outros. Por outro lado, os usuários externos são representados por mais duas classes: a classe de fornecedores, correspondentes as empresas que já utilizam o sistema *ComprasNet*, que já estão cadastradas e fornecem ou já forneceram alguma coisa ao governo e, a classe dos potenciais fornecedores, que são aqueles que nunca usaram o sistema *ComprasNet*, mas que possuem condições de utilizá-lo e tornarem-se também fornecedores do governo federal, se assim desejarem.

Dentro deste contexto, optou-se em eliminar desta pesquisa os usuários internos, sendo selecionados apenas os usuários externos, ou seja, a classes dos potenciais fornecedores e dos fornecedores propriamente ditos.

No que se refere à quantidade dos usuários selecionados para participação, esta pesquisa baseou-se nos estudos de Nielsen [21], que recomenda para esse tipo de avaliação a utilização de cinco usuários. Segundo o autor, acima desse número são poucos os problemas relevantes que os demais usuários iriam detectar. Ou seja, os problemas começariam a ser repetitivos. Deste modo, a presente pesquisa usou uma amostra de cinco participantes, acrescido de mais um (para a realização de um pré-teste), para cada uma das duas classes (fornecedores e potenciais fornecedores). Atingindo, portanto, um número de total doze usuários participantes.

#### *B. Escolha de um Programa para Apoiar à Coleta de Dados*

Para execução dos testes foi necessário utilizar um programa (*software*) de apoio para gravar todas as interações dos usuários participantes. O programa selecionado para esse apoio foi o *Screencam*. Esse programa, dentre outros atributos, grava todas as ações (interações) realizadas no computador, se apresentando como uma excelente ferramenta para a coleta dos dados. Entre os atributos gravados pelo *Screencam* se destacam a quantidade de cliques para a realização das tarefas, os caminhos percorridos pelo *mouse* durante a execução das tarefas e o seu tempo de execução.

## *C. Mapeamento dos Conceitos de Usabilidade*

O mapeamento é uma técnica utilizada por pesquisadores que tem por finalidade mapear conceitos, fundamentos e

definições terminologicamente divergentes, mas que expressam uma mesma ação ou sentido [22]. Neste trabalho, foi realizado um mapeamento das características de usabilidade que levam a transparência, apresentados por Cappelli [3], com as heurísticas de Nielsen [16] e com a taxonomia de usabilidade [18], conforme apresentado na Tabela III.

| Características de Usabilidade | Heurísticas de Usabilidade                                                                                                    | Taxonomia de Usabilidade                                                                                                    |
|--------------------------------|----------------------------------------------------------------------------------------------------|----------------------------------------------------------------------------------------------------|
| Adaptabilidade                 | · Consistência e Padronização.                                                                                                    | • Consistência:<br>· Projeto independente da resolução do monitor.                                                                                                    |
| Intuitividade                  | · Projeto estético e minimalista.                                                                                                    | · Exibição exclusiva de informação relevante;<br>· Percepção humana.                                                                                                    |
| Uniformidade                   | · Consistência e Padronização.                                                                                                    | • Classificação funcional dos comandos.                                                                                                    |
| Desempenho                     | • Reconhecimento em vez de memorização;<br>• Controle e liberdade do usuário:<br>• Flexibilidade e eficiência de uso.                                                                                                    | • Classificação funcional dos comandos;<br>· Minimização da carga de memória;<br>· Mecanismos de ajuda;<br>· Prevenção de erros;<br>· Tratamento de erros;<br>· Eficiência no diálogo, no movimento e nos pensamentos.                            |
| Amigabilidade                  | · Reconhecimento em vez de memorização;<br>• Controle e liberdade do usuário:<br>• Flexibilidade e eficiência de uso.                                                                                                    | · Minimização da carga de memória;<br>· Exibição exclusiva de informação relevante.                                                                                                    |
| Operabilidade                  | · Correspondência entre o sistema e o mundo<br>real:<br>usuários<br>$\bullet$ Ajuda<br>reconhecerem.<br><b>OS</b><br>a<br>diagnosticarem e recuperarem erros;<br>· Ajuda e documentação;<br>· Visibilidade do estado do sistema;<br>• Prevenção de erros. | • Metáfora:<br>• Classificação funcional dos comandos;<br>· Eficiência no diálogo, no movimento e nos pensamentos.                                                                                                    |
| Simplicidade                   | • Correspondência entre o sistema e o mundo<br>real:<br>· Reconhecimento em vez de memorização;<br>· Projeto estético e minimalista.                                                                                                    | · Minimização da carga de memória;<br>· Níveis de habilidade do comportamento humano;<br>• Uso adequado de janelas;<br>· Exibição exclusiva de informação relevante;<br>• Mecanismos de ajuda;<br>· Prevenção de erros;<br>• Tratamento de erros. |

TABELA III. MAPEAMENTO DAS CARACTERÍSTICAS VERSUS HEURÍSTICAS/TAXONOMIA.

Fonte: elaborado pelo autor.

A partir desse mapeamento foi possível avaliar as interfaces do sistema *ComprasNet* por intermédio dos métodos de avaliação apresentados na literatura especializada.

# *D. Definição do Método*

No que se refere ao método de avaliação, optou-se em utilizar o método de observação de uso. Por meio do método de observação em uso é possível observar as ações dos usuários durante a interação com o sistema sem interferir, possibilitando a identificação dos problemas reais que os usuários vão efetivamente enfrentar, e não apenas problemas potenciais previstos por um avaliador [5].

Neste ponto, vale ressaltar que a observação em uso dos usuários ocorreu no contexto dos usuários. Ou seja, em locais conhecidos pelos usuários (casa, trabalho). Essas observações permitiram que se observasse as interações dos participantes com o *ComprasNet* em um ambiente que lhes era familiar.

Para a execução do método de observação de uso foi realizado um teste de usabilidade com cada um dos participantes. Adaptado a partir de [5], o referido teste teve como objetivo avaliar se as características da usabilidade foram contempladas nas interfaces do sistema *ComprasNet*. Para isso, foi selecionada uma atividade para cada classe de participantes.

Sobre as atividades, elas foram compostas por certa quantidade de etapas, onde, neste trabalho, uma etapa correspondeu a uma determinada ação com início e fim estabelecidos pelos pesquisadores.

Além das atividades compostas por etapas, foi determinado um tempo ideal para realização de cada atividade. Esse tempo foi calculado considerando a realização plena da atividade que foi identificado nos pré-testes, utilizando-se a mínima quantidade de cliques necessários.

Por fim, durante o decorrer do teste, além da utilização do programa *Screencam* houve o acompanhamento por parte dos pesquisadores de todas as ações dos participantes e colhidos os dados tidos como importantes para a posterior análise. Nesta atividade, vale ressaltar que foram considerados como erros os seguintes pontos: (i) acesso às páginas que não correspondem à finalidade da atividade; e, (ii) os cliques em outras funções que não correspondam à finalidade da atividade. Aqui cabe ressaltar que não ocorreu nenhum que fosse impeditivo ao uso do sistema *ComprasNet*.

## *E. Definição das Atividades*

Como foram escolhidos participantes das duas classes de usuários externos (fornecedores e potenciais fornecedores), também foram escolhidas duas atividades distintas (uma para cada classe). Essa divisão de atividades teve como finalidade atender as características peculiares de cada classe. Deste modo, na Tabela IV segue as informações referentes a atividade proposta para classe dos potenciais fornecedores e, em seguida, na Tabela V, as informações relativas a atividade proposta para a classe dos fornecedores.

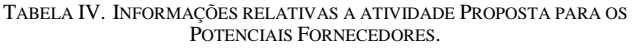

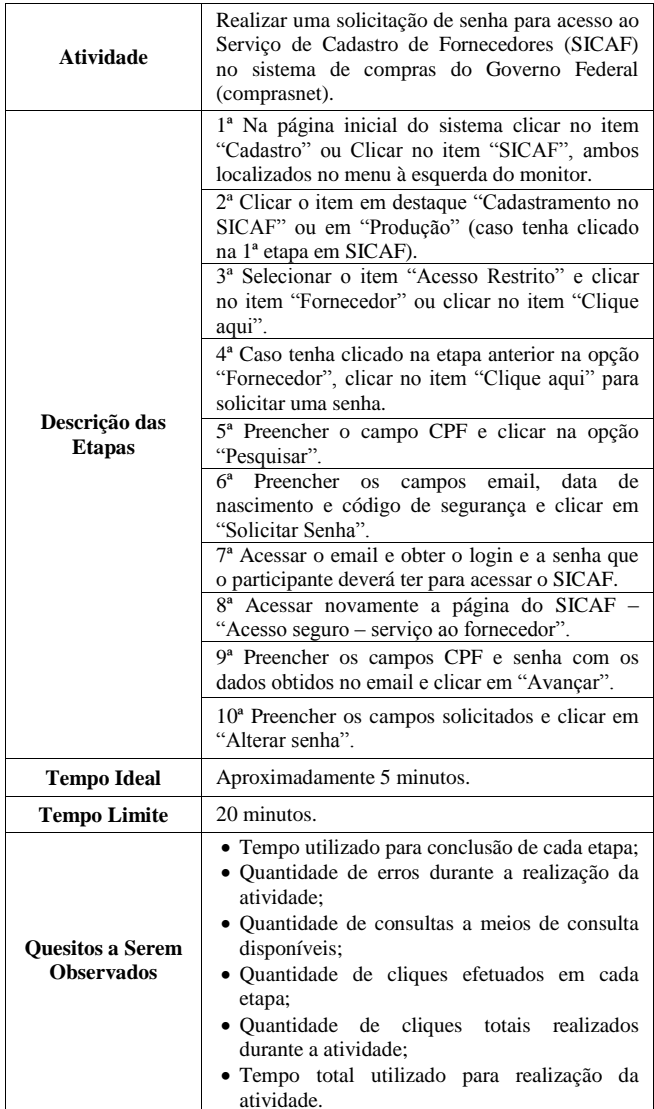

Fonte: elaborado pelo autor.

TABELA V. INFORMAÇÕES RELATIVAS A ATIVIDADE PROPOSTA PARA OS FORNECEDORES.

| <b>Atividade</b>               | Realizar o download de um determinado edital<br>de licitação.                                                   |  |
|--------------------------------|----------------------------------------------------------------------------------------------------|--|
| Descrição das<br><b>Etapas</b> | 1º Na página inicial do sistema clicar no item<br>"Comprasnet SIASG" (localizado na barra de<br>menu esquerdo); |  |
|                                | 2° Selecionar item "Produção";                                                                                  |  |
|                                | 3° Preencher os campos solicitados e clicar no                                                                  |  |
|                                | item acessar;                                                                                                   |  |

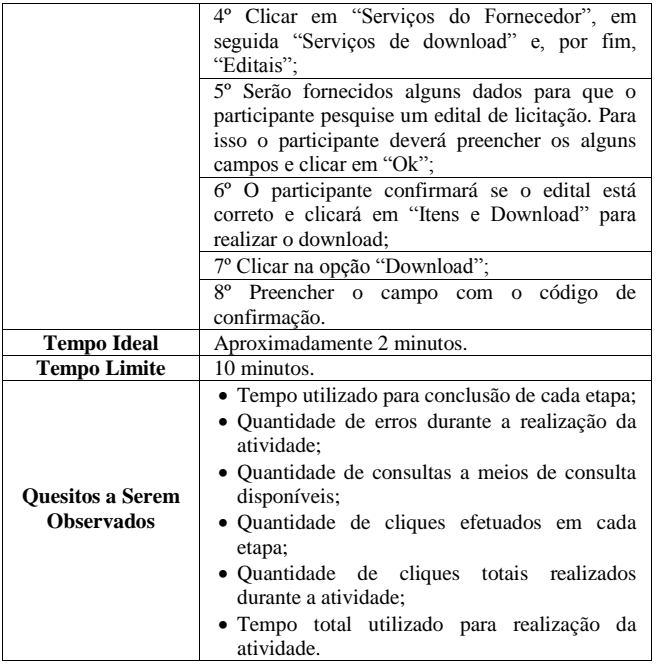

Fonte: elaborado pelo autor.

# *F. Análise dos Resultados*

Conforme Bauer e Gaskell [23], as análises podem ser realizadas por meio de três métodos distintos: análise de conteúdo, análise de discurso e análise semiótica.

Buscando atender as demandas coligadas aos objetivos desta pesquisa, verificou-se que dentre as três maneiras de análise e interpretação dos resultados a que melhor se adequou ao trabalho foi o método de análise de conteúdo. Esse método representa uma abordagem metodológica de análise com características próprias, sendo considerada como um método sistêmico de análise de todo tipo de materiais textuais. Sua interpretação pode ser tanto quantitativa quanto qualitativa. Seu objetivo é descrever, interpretar e reinterpretar os textos buscando um nível de compreensão maximizado, além da leitura comum [23]. A próxima seção aborda a análise dos resultados propriamente dita.

## VII. ANÁLISE DOS RESULTADOS E RECOMENDAÇÕES SUGERIDAS

Nesta seção são apresentados os resultados obtidos na pesquisa, bem como uma série de recomendações sugeridas que visam a melhoria contínua do sistema *ComprasNet* no que tange à usabilidade sob o ponto de vista da transparência. De modo a facilitar a compreensão as análises e as recomendações sugeridas foram apresentadas de forma agrupada por classes.

# *A. Classes dos Potenciais Fornecedores*

Na atividade apresentada da Tabela IV foi percebida uma dificuldade dos usuários participantes em encontrar o local correto para solicitação de *login* e senha, atributos necessários para o acesso ao Sistema de Cadastro de Fornecedores (SICAF). Na interface de cadastro (Fig. 1) apresenta em um trecho da tela a seguinte frase: "O Fornecedor que ainda não possui *login* e senha deverá realizar solicitação de senha clicando Aqui", fazendo com que o usuário entenda que é clicando na frase que o mesmo irá realizar sua solicitação de senha. Todavia, ao clicar na frase, mais especificamente em

"clicando Aqui", o *site* encaminha o usuário para uma página que não corresponde à realização de solicitação de *login* e senha, deixando o mesmo bastante confuso. O que acarreta de fato uma falta de transparência. Alguns participantes, inclusive, chegaram a acessar o *site* de busca "Google", realizando diversas consultas até encontrar, pelo *site* de busca a página do SICAF que estavam procurando. Ou seja, eles foram conduzidos à página de inclusão de *login* e senha por intermédio de um agente externo (o Google) ao sistema *ComprasNet*.

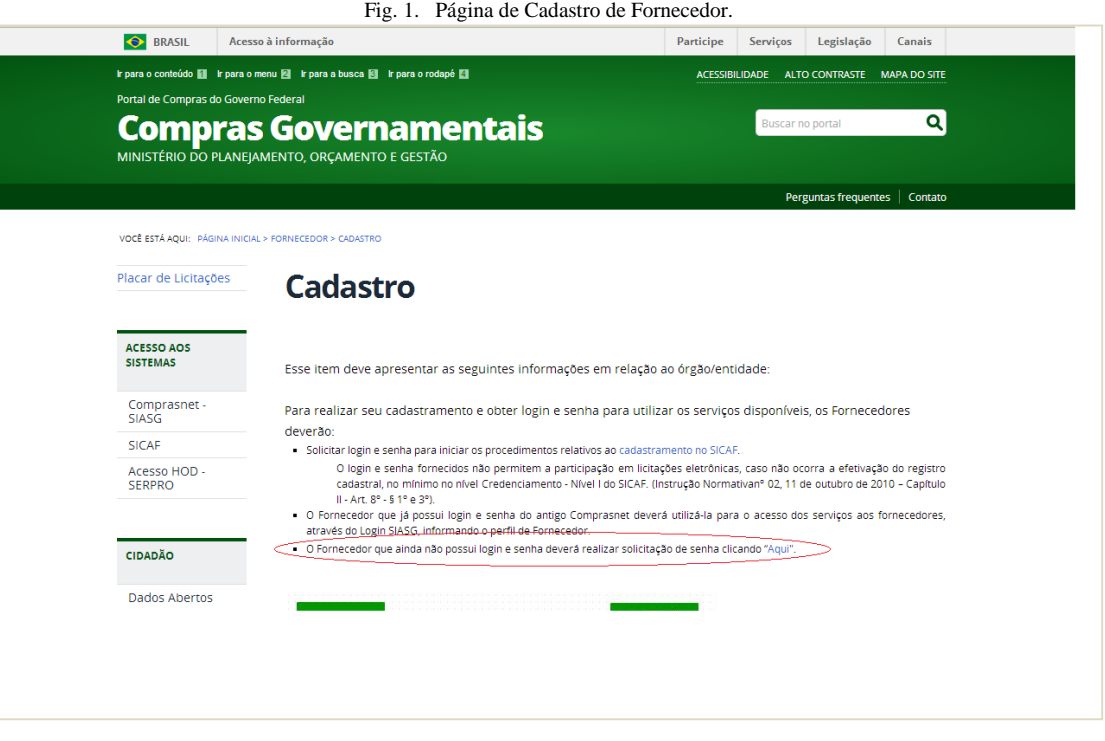

Segundo a taxonomia [18], houve um erro em relação aos requisitos de exibição da informação na descrição da mensagem apresentada. Conforme a taxonomia, as mensagens apresentadas devem ser claras e elucidativas e não devem gerar no usuário, dúvida ou sentimento de culpa por ter errado algum comando. Deste modo, no que tange à transparência, ocorreu uma falha nas características de uniformidade e operabilidade.

Portanto, recomenda-se que o sistema modifique a referida frase para a seguinte: "O Fornecedor que ainda não possui *login* e senha deverá realizar sua solicitação de senha clicando em cadastramento no SICAF". A opção "cadastramento no SICAF" já se encontra disponibilizada na interface, mas não realçada de forma transparente ao usuário. Assim, o sistema evitará possíveis equívocos cometidos pelos novos usuários, que na grande maioria das vezes são inexperientes com o sistema.

Ainda sobre essa mesma página, de solicitação de *login* e senha, o sistema não possui um segundo campo para confirmar

o preenchimento do campo relativo ao *email* (Fig. 2). Aqui cabe ressaltar que o *email* informado será o utilizado para passar as informações de *login* e senha requisitados pelos usuários. Acontece que a não existência desse segundo campo, para confirmação do *email*, possibilita que o preenchimento desse *email* seja informado incorretamente. Nesse caso, a confirmação dos dados relativo ao cadastro (*email* e senha) serão enviados para outro endereço, impossibilitando, dessa forma, o acesso dos usuários a esses dados. Ou seja, existe a possibilidade do usuário preencher o email incorretamente sem que o sistema detecte o erro cometido. Essa característica vai de encontro aos requisitos de entrada de dados da taxonomia [18]. Logo, recomenda-se que o sistema acrescente um segundo campo de confirmação de *email*, reduzindo assim a ocorrência de um erro comum de digitação por exemplo. Isso atenderia à característica de amigabilidade e operabilidade, segundo os elementos da transparência abordados em [3].

Fig. 2. Página para Informa email e senha.

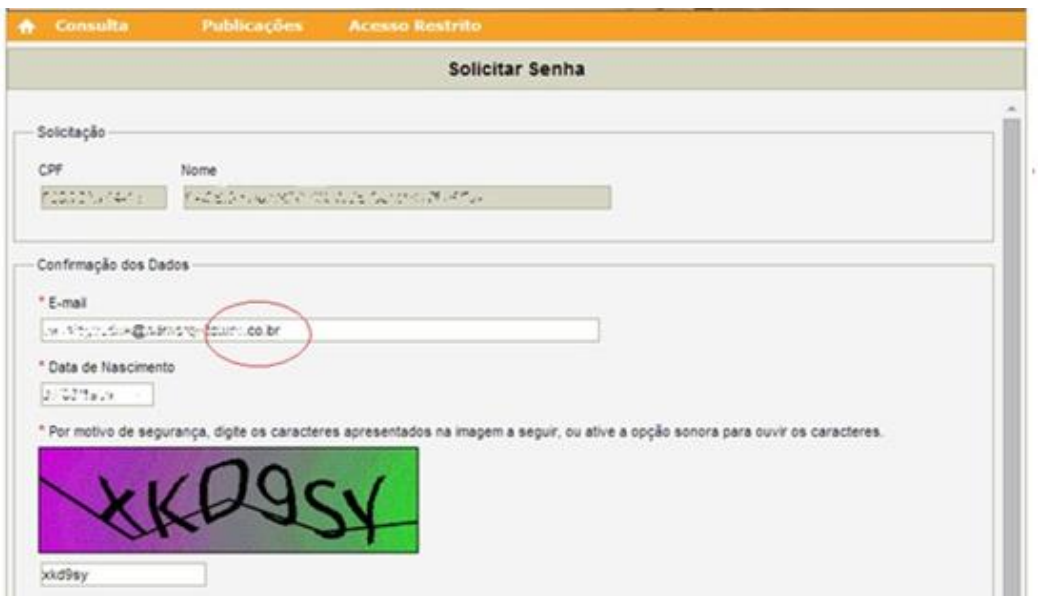

Uma segunda recomendação sugerida para esse ponto, relacionada também aos requisitos de entrada de dados, seria conceder ao usuário a possibilidade de reverter uma ação no caso da ocorrência de algum erro, equívoco ou desistência da ação outrora realizada, o que de fato não existe. Esta possibilidade atenderia à característica de desempenho sob a ótica da transparência.

Outra dificuldade percebida durante os testes foi que após informado o *login* e a senha no *email* os participantes depararam-se com uma outra situação: como encontrar a página para lançar os novos dados obtidos (*login* e senha). Isso porque após a solicitação do *login* e da senha o sistema mostra a confirmação de solicitação, pedindo que o usuário busque em sua caixa postal o seu *login* e senha. Todavia, o *site* permanece na página de lançamento do CPF (Fig. 3), página essa já não mais necessária ao usuário, que de posse do seu *login* e senha fica confuso por não saber agora onde lança-los. O usuário mais uma vez tem que procurar a página correta e isso o deixa bastante confuso. Ou seja, o sistema não direciona o usuário para a próxima etapa.

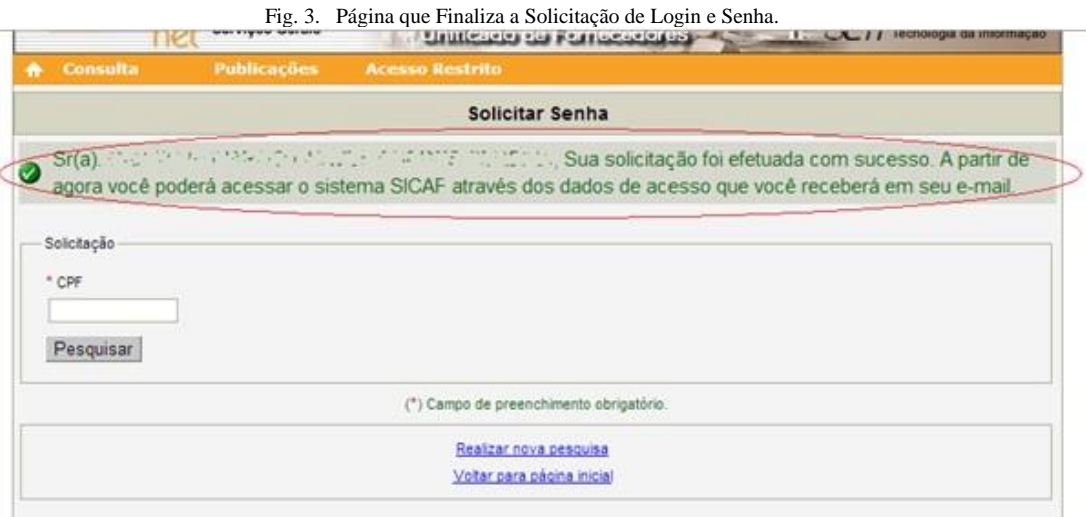

Utilizando os requisitos de usabilidade da taxonomia [18], o sistema falha no que tange aos mecanismos de prevenção de erros, uma vez que não habilita a página seguinte para lançamento dos referidos dados. Isso gerou nos usuários mais uma vez um desconforto pela falta de orientação. Segundo Ferreira e Nunes [18], é necessário desabilitar do usuário a possibilidade de seleção ou preenchimento de uma opção que é inválida para o mesmo. No caso do *ComprasNet*, o sistema deveria encaminha o usuário à página apropriada e não continuar na mesma, fato ocorrido que mais uma vez gerou confusão aos usuários. Sob a perspectiva da transparência esse fato gerou para os usuários falhas nas seguintes subcaracterísticas: intuitividade, operabilidade e desempenho.

Portanto, recomenda-se que o sistema encaminhe o usuário direto para próxima etapa, ou seja, para a página que o usuário deverá lançar os dados obtidos. Uma segunda recomendação é o sistema desabilitar o campo para lançamento do CPF, na interface em questão, já que não é mais necessário seu preenchimento, evitando, assim, que o usuário o preencha novamente.

Outro ponto que cabe ressaltar é a falta de orientações adequadas para a entrada correta de dados. Segundo Ferreira e Nunes [18], essas orientações tem como finalidade auxiliar o usuário no preenchimento dos campos, evitando erros comuns, como o caso citado no item anterior (preencher o CPF onde não era mais necessário seu preenchimento). Portanto, cabe como recomendação para esta observação, o desenvolvimento de textos norteadores que tenham como finalidade esclarecer e orientar os usuários com informações que evitem a incidência de erro de preenchimento. Essa característica atenderia ao elemento de operabilidade sob a perspectiva da transparência.

Por fim, no que se refere à classe dos potenciais fornecedores, todos ressaltaram a ausência de um processo mais sistêmico como um passo a passo para a atividade de cadastramento que foi proposta. Ou seja, o sistema não segue de modo claro uma sequência para que se realize o cadastro, deixando os usuários muitas vezes confusos. Logo, como recomendação, sugere-se que o sistema *ComprasNet* desenvolva um caminho sequenciado e lógico para a realização dessa e talvez de outras atividades, visando disponibilizar aos usuários uma melhor facilidade de uso. Essa ação atenderia às características de desempenho, operabilidade, simplicidade e, principalmente, intuitividade, uma vez que os modelos sequenciais exploram o sentido lógico intuitivo ao ser humano [3].

#### *B. Classes dos Fornecedores*

Para a classe dos fornecedores foi verificado durante a atividade apresentada na Tabela V a existência de duas formas de acessar o sistema *ComprasNet* pela página inicial do *site* (Fig. 4). Todavia, as duas formas possuem títulos diferentes, mas que levam para o mesmo destino. Isso faz com que o usuário fique confuso e pense que cada opção poderá levá-lo a uma página diferente, o que não ocorre. Segundo a taxonomia [18], há um equívoco no requisito de consistência, que afirma que um sistema considerado consistente necessita que os menus, comandos de entrada, exibições de informações e todas as funções de uma interface possuam a mesma apresentação visual, mesmo texto e o mesmo comportamento, o que nesse caso não ocorre. Portanto, como recomendação, sugere-se que o sistema padronize os textos e opções que possibilitem levar o usuário a um mesmo destino, como no caso citado. Essa padronização atenderia diretamente à característica de uniformidade [3] no sentido da transparência.

Na execução das atividades dessa classe foi percebida uma carência, relatada pelos participantes, de um campo de buscas rápidas de editais, na interface inicial do sistema, o que de fato não existe. Como este serviço de disponibilização de editais é um dos principais serviços do sistema *ComprasNet*, sugere-se, como recomendação, que o sistema crie um campo de busca rápida na página inicial, em local visível, para facilitar as buscas dos usuários por editais de licitações. Esta ação atenderia à característica de simplicidade e operabilidade do sistema sob a ótica da transparência.

Todavia, na página de pesquisa de editais de licitação existem vários campos de preenchimento em aberto, que levam o participante a preenchê-los. Contudo, essa opção de preenchimento não é possível, o que causa perda de tempo pelo usuário que, só depois de um certo tempo, percebe o equívoco cometido por ele. Ou seja, os campos aparecem, porém não estão disponíveis para edição. Nesse caso, o sistema incide em uma falha num requisito relacionado à prevenção de erros, correspondente aos mecanismos de desabilitação, conforme a taxonomia [18]. Logo, como recomendação, sugere-se que o sistema deixe habilitado estas opções para que seja possível o preenchimento pelos usuários. Esta ação atenderia características de operabilidade, simplicidade e desempenho sob a perspectiva da transparência.

Por fim, verificou-se que ainda nesta interface de buscas há muitos campos e opções para preenchimento e, muitas vezes, o usuário não possui todas essas informações (Fig. 5). O excesso de informações ou campos de preenchimentos desnecessários incorre negativamente em um requisito chamado de exibição exclusiva de informações relevantes, que pressupõe que devese mostrar exclusivamente a informação que seja relevante ao contexto, de modo a facilitar sua assimilação pelo usuário. Isso o poupa de ter que explorar várias interfaces, menus ou opções de comando, até encontrar o que precisa. Em vista disso, sugere-se que o sistema reduza a quantidade de campos para preenchimento ao patamar dos apenas necessários, deixando para considerar outras informações apenas se o usuário requerer utiliza-las (como um filtro ou uma opção de buscas avançadas, por exemplo). Desse modo, evita o desperdício de tempo e de atenção do usuário a itens irrelevantes. Essa ação atenderia às características de simplicidade e amigabilidade pela visão da transparência.

Fig. 4. Página Principal do Sistema ComprasNet.

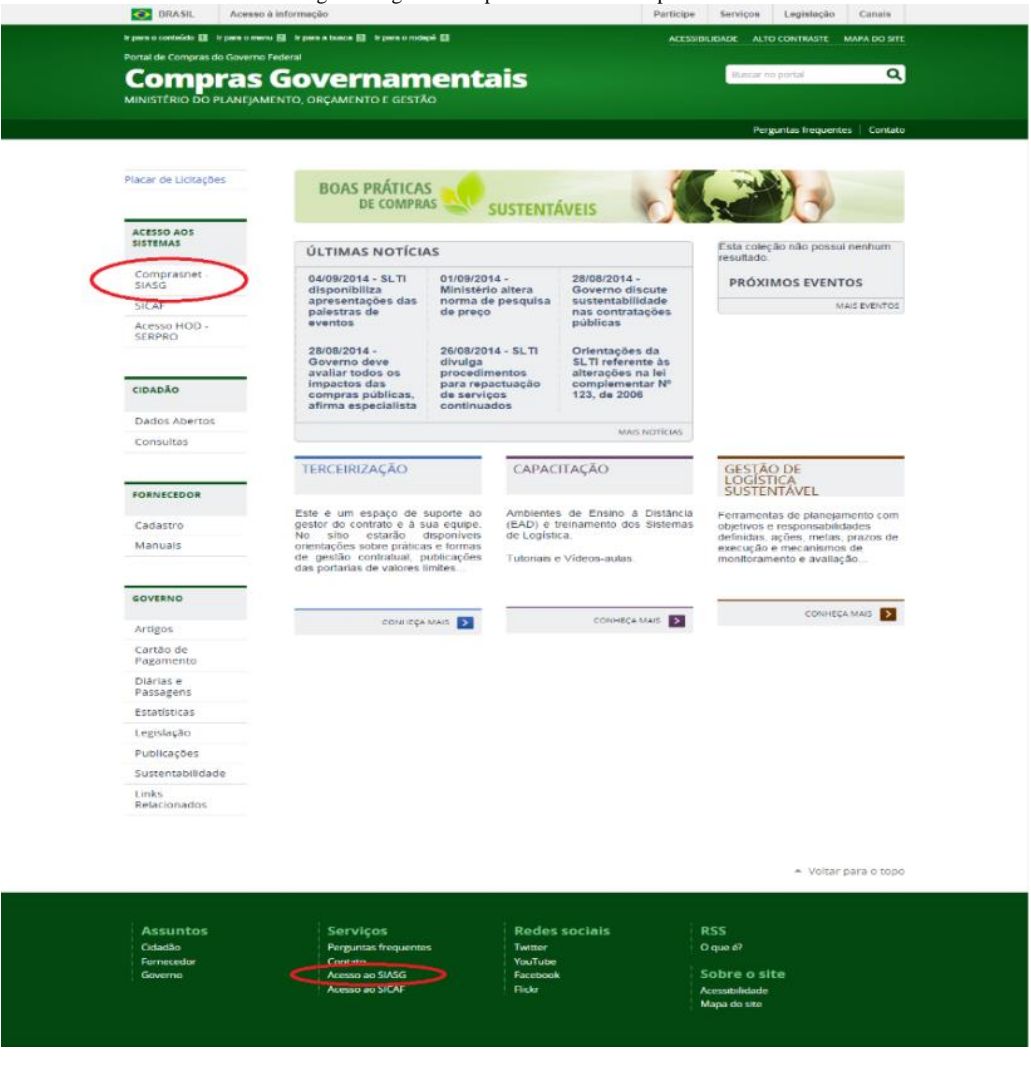

Fig. 5. Página de Busca Sistema ComprasNet.

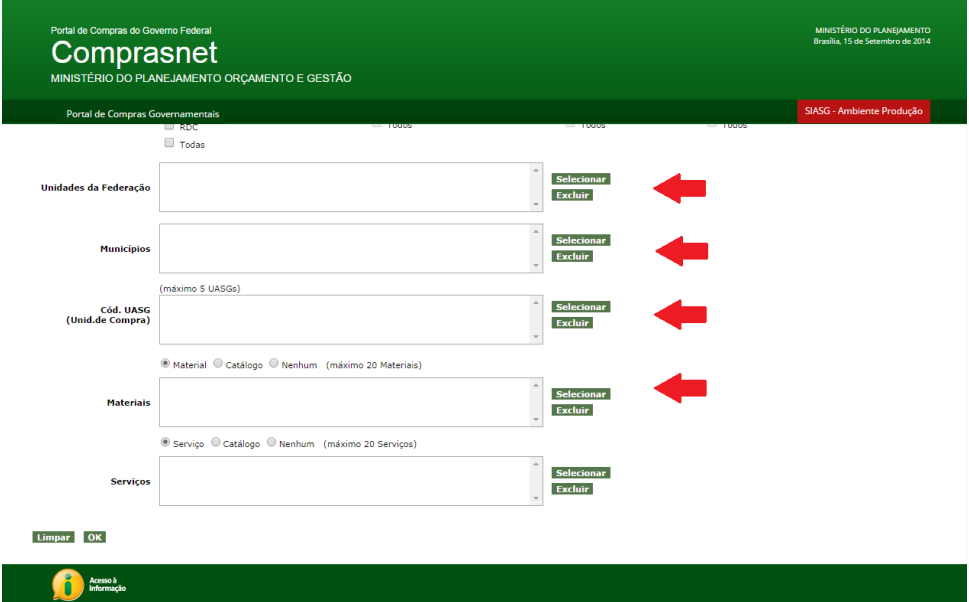

#### VIII.CONSIDERAÇÕES FINAIS

Atualmente, a presença de tecnologias de informação em nosso cotidiano e, consequentemente, nos serviços públicos, tem se apresentado como um meio eficaz para otimização de tarefas, facilitação de trabalhos e conexão entre pessoas, entidades e organizações das mais diversas naturezas. Considerando que, ao critério de interação humanocomputador, a presença da transparência é atributo imprescindível para um uso efetivo, foi que este trabalho se propôs a fazer uma verificação da sua presença no único sistema de compras do governo federal, o sistema *ComprasNet*.

Sob a perspectiva de Cappelli [3], foi verificado que para um sistema ser considerado transparente, necessita, além de outras características, ter facilidade de uso, ou seja, ser usável. Considerando isto, foi que este artigo direcionou seu objetivo em avaliar se o elemento de usabilidade, que é um dos elementos que compõe a transparência, foi contemplado nas interfaces do sistema *ComprasNet*.

Para atingir esse objetivo, foi necessário a realização de uma avaliação, do sistema *ComprasNet*, especificadamente, do elemento de usabilidade, realizada por meio do método de observação em uso descrito na seção 5 deste artigo. Quanto à coleta de dados, a mesma ocorreu por meio de testes de usabilidade realizados nos participantes que foram selecionados nesta pesquisa.

Como contribuição, os resultados deste trabalho demonstraram que existem vários problemas de interação nas interfaces do sistema *ComprasNet*, possibilitando a especificação de 9 (nove) recomendações que devem ser consideradas, no intuito de aumentar a usabilidade e, consequentemente, a transparência do referido sistema, sendo esta a efetiva contribuição gerada.

Assim, verificou-se que o sistema *ComprasNet*, até o momento da concepção deste artigo, apresenta um déficit em relação a clareza transmitida aos usuários, carecendo, em muitas de suas interfaces, de características como consistência, padronização e, principalmente, de uma concepção sequencial para realização das atividades. Esses fatos ocasionaram em muitos dos participantes desta pesquisa, uma sensação negativa com o sistema. Consequentemente, deixando de estar totalmente transparente como definido por Cappelli em [3].

Por fim, e não menos importante, ressalva-se que este trabalho ainda guarnece de uma série de novas pesquisas para maior aprofundamento do tema, tendo em vista que, o elemento de usabilidade é, segundo Cappelli [3], apenas um dos cinco elementos de transparência. Ou seja, é interessante que este estudo se estenda aos demais elementos apresentados por Cappelli [3] que, vale relembrar são: acessibilidade, informatividade, entendimento e auditabilidade. Desta forma, será possível diagnosticar de maneira mais precisa a existência ou não da transparência no maior sistema de compras públicas do Brasil, o *ComprasNet*.

#### REFERÊNCIAS

- [1] J. A. G. Pinho, D. Iglesias, and A. C. P. Souza, "Governo Eletrônico, Transparência, Accountability e Participação: o que portais de governos estaduais no Brasil mostram", ENANPAD, 29. Anais; Brasília, set. 2005.
- [2] E. A. Araújo, "Informação, Sociedade e Cidadania: gestão da informação no contexto de organizações não-governamentais (ONGs) brasileiras", Ciência da Informação, Brasília, v.29, n.2, p.155-167, 1999.
- [3] C. Cappelli, "Uma Abordagem para Transparência em Processos Organizacionais Utilizando Aspectos". f.328. Tese de doutorado em Tecnologia da Informação – Pontifícia Universidade Católica, Rio de Janeiro, 2009.
- [4] K. McGarry, "O contexto dinâmico da informação", Brasília: Briquet de Lemos Livros, 1999.
- [5] S. D. J. Barbosa, and B. S. Silva, "Interação Humano-Computador", Elsevier: Rio de Janeiro, 2010.
- [6] A. Chahin, "Governo Eletrônico no Mundo. E-gov.br A próxima revolução brasileira: eficiência, qualidade e democracia, o governo eletrônico no Brasil e no mundo", São Paulo: Prentice Hall, 2004.
- [7] A. F. Lima, "Sistematização das Compras Federais", Revista Brasileira de Gestão Pública, v. 7, 2005.
- [8] B. N. Marques, "O Sistema Nacional de Gestão Pública: Em Busca de Consensos", Em: Conferência O Manifesto da Nova Gestão Pública do Brasil, São Paulo, MEC/SASE/FEUSP, 11 a 13 de março de 2013.
- [9] L. C. O. Alves, A. S. Silva, and A. C. P. D. Fonseca, "Implicações da adoção do modelo de Merchant na avaliação do uso da TI para controle gerencial do serviço público - análise do portal Comprasnet", Contabilidade Vista & Revista, v. 19, n. 1, p. 83-108, 2008.
- [10] G. Barbosa, and A. Rabaça, "Dicionário de Comunicação", 2ª. Ed. Rio de Janeiro. ISBN 85-352-0854-2. Editora Campus. 2002.
- [11] Microsoft, "Computer Dictionary", 5th. Edition. ISBN 0-7356-1495-4. Microsoft Press. 2002.
- [12] S. B. L. Ferreira, M. A. Chauvel, and D. S. Silveira, "Um estudo de usabilidade de sites de empresas virtuais", Produção (São Paulo. Impresso), v. 16, p. 287-302, 2006.
- [13] D. Hix, and R. Hartson, "Developing User Interfaces: Ensuring Usability Throught Product and Process", Chichester: John Wiley & Sons, 1993.
- [14] J. Nielsen, "Designing Web Usability", Indianopolis: News Riders Publishing, 2000.
- [15] J. Nielsen, and H. Loranger, "Prioritizing web usability", Boston: New Riders, 2006.
- [16] J. Nielsen, "10 Usability Heuristics for User Interface Design", USA: NNg Nielsen Norman Group, 1995. Disponível em: Andlt;http://www.nngroup.com/articles/ten-usability-heuristics/Andgt;. Acesso em 03 mar 2014.
- [17] J. Preece, Y. Rogers, and H. Sharp, "Design de Interação: Além da Interação Homem-Computador", 1. Ed. Porto Alegre: Bookman, 2005.
- [18] S. B. L. Ferreira, and R. R. Nunes, "e-Usabilidade", LTC: Rio de Janeiro, 2008.
- [19] R. O. Prates, and S. D. J. Barbosa, "Avaliação de interface de usuário: conceitos e métodos", Jornada de Atualização em Informática (JAI) do XXIII Congresso da SBC, v. 2, p. 245-293, 2003.
- [20] A. C. Gil, "Métodos e Técnicas de Pesquisa Social", São Paulo: Atlas, 1999.
- [21] J. Nielsen, "Why You Only Need to Test With 5 Users", Recuperado em 15 junho, 2013, de http://www.useit.com/alertbox/20000319.html. 2000.
- [22] J. W. Creswell, "Qualitive inquiry and research design: Choosing Among Five Aproaches", 2. Ed. Sage Publications: California, 2007.
- [23] M. W. Bauer, and G. Gaskell, "Pesquisa qualitativa com texto, imagem e som: um manual prático", 4. Ed. Petrópolis: Vozes, 2002.